#### LASER INTERFEROMETER GRAVITATIONAL WAVE OBSERVATORY - LIGO - CALIFORNIA INSTITUTE OF TECHNOLOGY MASSACHUSETTS INSTITUTE OF TECHNOLOGY

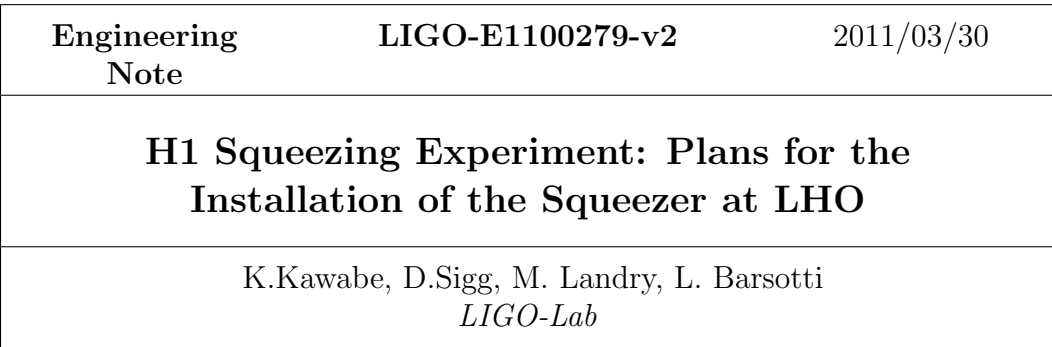

E-mail: info@ligo.caltech.edu E-mail: info@ligo.mit.edu

Route 10, Mile Marker 2 19100 LIGO Lane

California Institute of Technology Massachusetts Institute of Technology LIGO Project, MS 18-34 LIGO Project, Room NW17-161 Pasadena, CA 91125 Cambridge, MA 02139 Phone (626) 395-2129 Phone (617) 253-4824 Fax (626) 304-9834 Fax (617) 253-7014

LIGO Hanford Observatory LIGO Livingston Observatory Richland, WA 99352 Livingston, LA 70754 Phone (509) 372-8106 Phone (225) 686-3100 Fax (509) 372-8137 Fax (225) 686-7189 E-mail: info@ligo.caltech.edu E-mail: info@ligo.caltech.edu

#### Abstract

## 1 Lock PRMI + OMC

Before modifying the HAM4 layout and installing the squeezer, we want to re-lock the well known PRMI configuration (short Michelson with power recycling) on RF signal, to be sure that everything is working fine after the shut-down in October 2010. We also want to test the handoff to DC readout.

This work can start once the H2 electronics building is in place (activity scheduled for April 28th, 2011), and no dirty operations are done in the LVEA. The H1 PSL is currently on, and the main beam is blocked before entering the IFO (LVEA still in safe laser mode).

#### 1.1 Prep Work

• Locate MC2 driver with bigger range than the standard one

1. Vent

- 2. Unlock all optics in the LVEA, OMC included (8 days)
- 3. Check response of optics to PITCH and YAW
- 4. Unblock beam sent to the IFO
- 5. Lock IMC in air, check stability, record settings (1 day)
- 6. Block beam sent to the IFO
- 7. Pump down
- 8. Check mirror Qs and frequencies to confirm optics are correctly unlocked
- 9. Unblock beam sent to the IFO
- 10. Align and lock IMC
- 11. Record IMC settings, beam position in transmission to the IMC, OSEMS values, etc.
- 12. Align and lock PRMI using RF signal (2 days)
- 13. Align and lock OMC
- 14. Handoff to DC readout (1 day)
- 15. Measure sensitivity, confirm shot noise limit
- 16. Mark position of AS beam on ISCT4 (diode and camera), check if any difference with single bounce
- 17. Block beam sent to the IFO (1 day)
- 18. Vent again

The estimate time for performing all these operations is about 3 weeks. About 1.5 weeks are required to unlock the optics, and 1.5 weeks for realigning and locking the PRMI (it might take less, but likely the LVEA can be in laser hazard mode only for a fraction of the time). The modifications to the HAM4 layout will be performed with the IFO in single bounce configuration (BS and IX or IY aligned). In order to do that, we need to lock the IMC in air. As this has been problematic in the past  $<sup>1</sup>$  $<sup>1</sup>$  $<sup>1</sup>$  we</sup> want to test it as soon as the optics have been unlocked. The problem was related with having air-flow disturbing the IMC lock when taking a door off (HAM5-S in that specific case), so one might try to mitigate the effect by covering the door.

# 2 HAM5-N and HAM6-E Doors off

As the squeezer will be located on the south side of HAM4 and HAM5, we need to take the HAM5 North door off (and not the South door as usually done). The first thing to do when entering HAM5 is to remove the septum window, and to place it in the central viewport of HAM4. The reasons for doing that are multiple: the original purpose of this septum window was to separate HAM6 from the vertex vacuum, but this window is not adequate to handle the pressure difference, so it is useless; the AR coating of the septum is extremely good, and we need a very good AR/AR coating for the window used for the squeezed field injection; removing the septum window should make easier to re-position the HAM5 baffle.

### 2.1 Prep Work

- Find/check mounting structures for the septum window
- Assemble high legs (done)
- Order platform
- Unplug sq electronics
- Define new ISCT4 layout with 29MHz diode for SQZ LO (it can be done even after in-vacuum work)
- Prepare 29MHz diode, electronics, cables from ISCT4 to SQZ electronics (it can be done even after in-vacuum work)

<span id="page-2-0"></span><sup>1</sup> These entries in the (old) H1 log by Mike and Keita are related with the OBS swap (from 50/50 to 95%) on February 12, 2009: OBS swap on HAM4 (Keita) H1 HAM4 BS swap (Mike L.)

### 2.2 Procedure

- 19. Take HAM5-N and HAM6 -E door off
- 20. Unblock beam sent to the IFO
- 21. Re-lock IMC in air with setting found before, check stability with door off, mitigate air flow if necessary
- 22. Block beam sent to the IFO
- 23. Remove septum window from HAM56
- 24. Check wedge orientation of the septum window, Install septum window in the central viewport of HAM4
- 25. Shift HAM5 baffle to the new predicted position ( 2 days)
- 26. Take a lot of pictures
- 27. Remove ISCT10 from high legs, and move the high legs in front of HAM4-S
- 28. Move the sqz table from the sqz area to its final position, on high legs in front of HAM4-S
- 29. Assemble platform or something similar to be able to work on the table
- 30. Reconnect electronics, check all loops (2 days)

The estimate time for performing all these operations is less than 1 week.

## 3 In vacuum work: Modification of H1 AS path

The first part of the in-vacuum work will be dedicated to install the new Faraday at the AS port, and recover the alignment.

### <span id="page-3-0"></span>3.1 Prep Work

- The list of clean parts needed for in vacuum work are listed in table [3.1](#page-3-0)
- Tools needed for the in-vacuum work are listed in table [3.1](#page-4-0)
- Check new beam path to the OMC by considering the new BS location, and the absence of the septum window. Check TT0 range to compensate for it.
- Tube, or something like that, to connect sqz enclosure and viewport

| Quantity | Type    | Part                               | Status/Location                  |
|----------|---------|------------------------------------|----------------------------------|
| 6(4)     | Class A | 4" bh DLC mount                    | Clean DLC mounts, Sqz cabinet    |
|          |         | fork and screws                    | Installed BS DLC mount available |
| 3(3)     | Class A | 3.5" bh DLC mount                  | Clean DLC mounts Sqz cabinet     |
|          |         | fork and screws                    | Installed DLC mount available    |
| 9(6)     | Class A | 2" REO mirrors                     | Already cleaned, in Sqz cabinet  |
|          |         |                                    | Some also in H1 DLC mounts       |
| 2(1)     | Class A | $2" 99\%$ BS                       | $E1000076-v3$ , Keita's office   |
|          |         |                                    | Cleaning and baking as E000007   |
|          | Class A | aLIGO Faraday                      | Cleaned at Caltech               |
|          |         |                                    | Clean test in optics lab         |
|          | Class A | H <sub>2</sub> eLIGO Faraday       | Already cleaned**                |
|          |         |                                    | Beam dump                        |
|          | Class A | Black glass for Faraday beam dumps |                                  |
|          |         |                                    |                                  |

<span id="page-4-0"></span>Table 1: List of parts needed for in-vacuum work

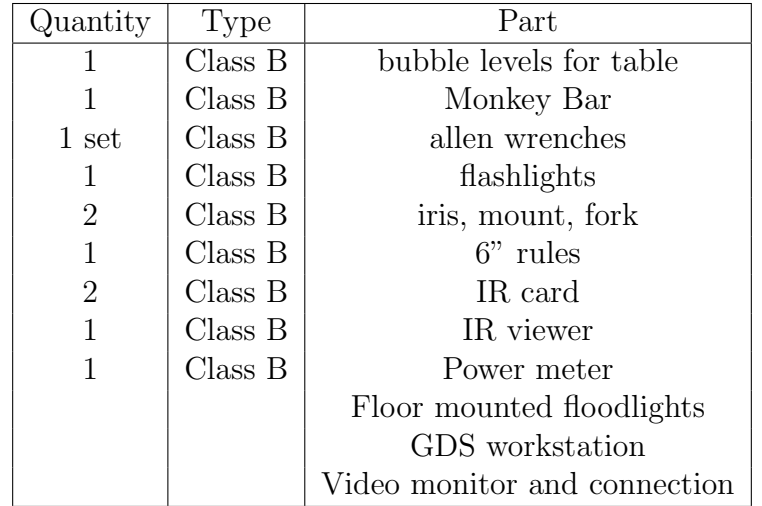

Table 2: List of tools needed for in-vacuum work

### 3.2 Procedure

- 31. Lock IMC in air
- 32. Align IFO optics in single bounce mode
- 33. Establish AS beam path to AS diode on ISCT4 (it will likely be different from path defined with IMC in vacuum)
- 34. Install and Align SQZ 29 MHz diode on ISCT4 (not required at this time)
- 35. Set-up two irisis between SM2 and SM3, mark new beam position on camera on ISCT4. This will be the reference from now on.
- 36. Place level on HAM4 for balancing the table
- 37. Remove eLIGO OF (keep it clean!), 95% BS, and 3.5" DLC mount in front of the Faraday (SM1, keep it clean!), and replace these parts with the new ones for keeping the balancing more or less right
- 38. Install new SM1 at 4" beam height, adjust height of the bottom mirror of the periscope
- 39. Align aLIGO Faraday using SM1, check transmitted power with power meter
- 40. Install new 2" 99% beam splitter, check wedge orientation (need to be horizontal), dump ghost beam
- 41. Improve balancing
- 42. Check AS beam path in HAM6, center on TT0
- 43. Re-align AS path to ISCT4 using only translation and tilt of SM2
- 44. Final balancing
- 45. Re-align the OMC (It might require to shift TTs)
- 46. Take a lot of pictures

## 4 In-vacuum work: Alignment of SQZ path

The second part of the in-vacuum work will be dedicated to set-up the squeezed beam injection.

- Finish squeezer set-up with injection path: install PZT mirrors, install telescope, set p-polarization entering HAM4, establish and check stability of bright beam to be used for alignment (by considering that only  $1\%$  of the light reaches ISCT4);
- 47. Misalign IFO mirrors so as not to have light at the AS port
- 48. Inject bright beam from Squeezer into HAM4 at the center of the central window

#### LIGO-E1100279-v2

- 49. Establish Sqz path: Install and align 3.5" DLC mount with REO mirror (SM4), eLIGO Faraday, and steering mirrors (SM5 and SM6)
- 50. Check balancing of the table after each component is installed
- 51. Align the path by making sure that incident sqz beam on TFP is at Brewster angle, check losses
- 52. Re-align single bounce configuration
- 53. Confirm that Sqz beam is reflected back from IFO
- 54. Send the main beam to the IFO, check overlap between AS beam and sqz beam
- 55. Measure beam profile of Sqz and AS beams on ISCT4 (TBC)
- 56. Adjust lenses on Sqz table to optimize mode matching
- 57. Once Sqz path is established, install irisis in front of central window, and bring the beam rejected by the sqz faraday out from HAM4 (by installing SM7 an SM8)
- 58. Mark on the wall the position of the rejected beam
- 59. Check balancing, ghost beams, and such, before closing

The all in-vacuum work should take not more than 1 week.

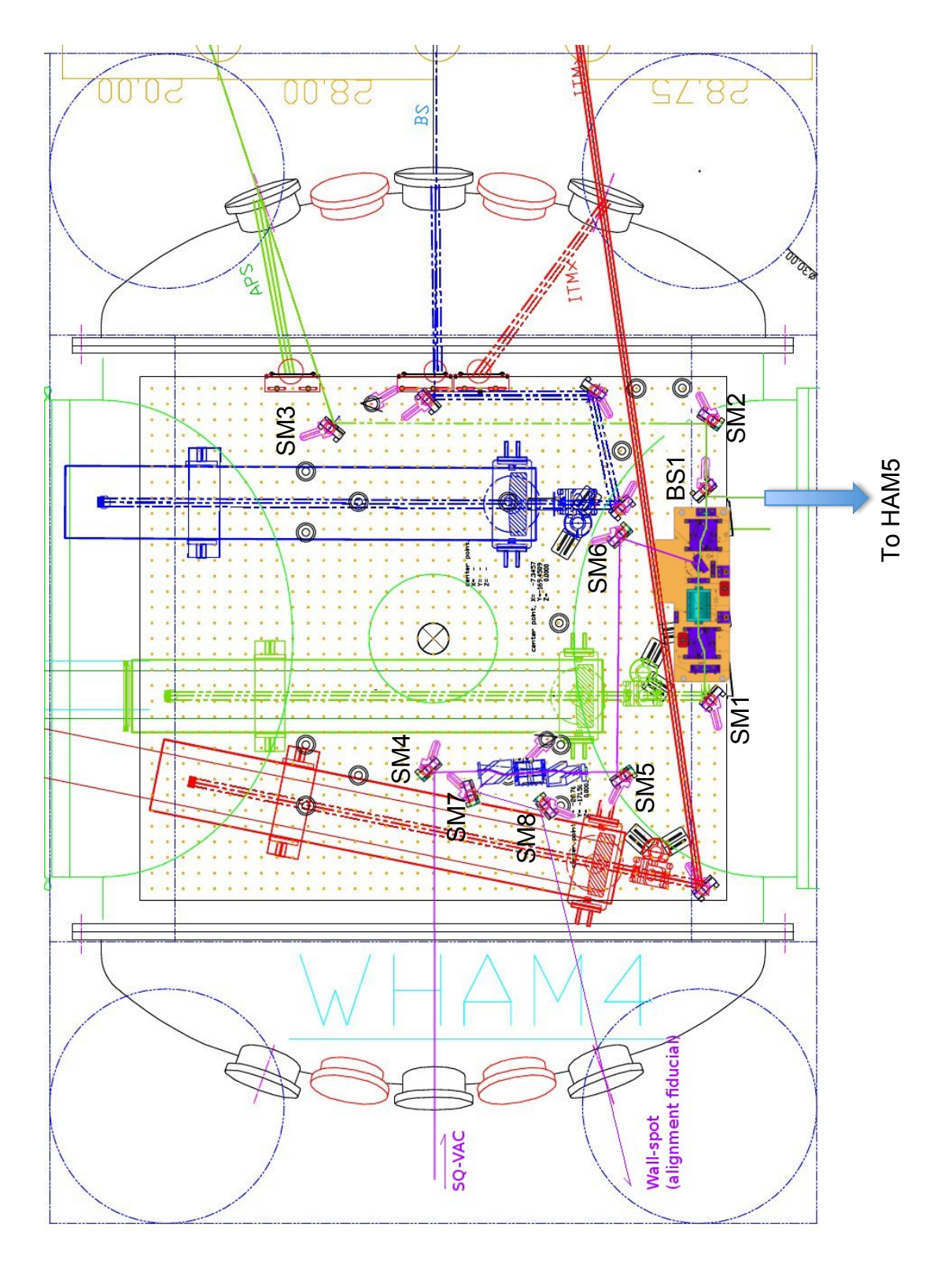

<span id="page-7-0"></span>Figure 1: New HAM4 layout